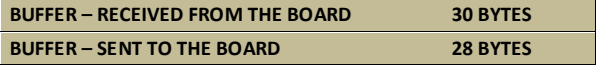

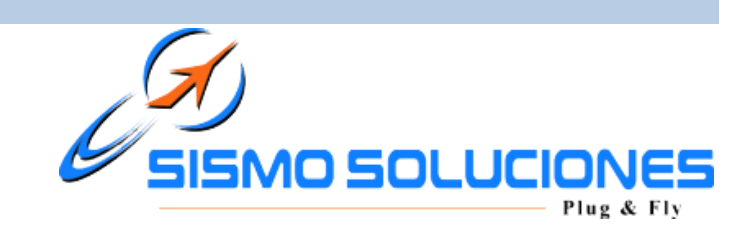

# **BUFFER - RECEIVING**

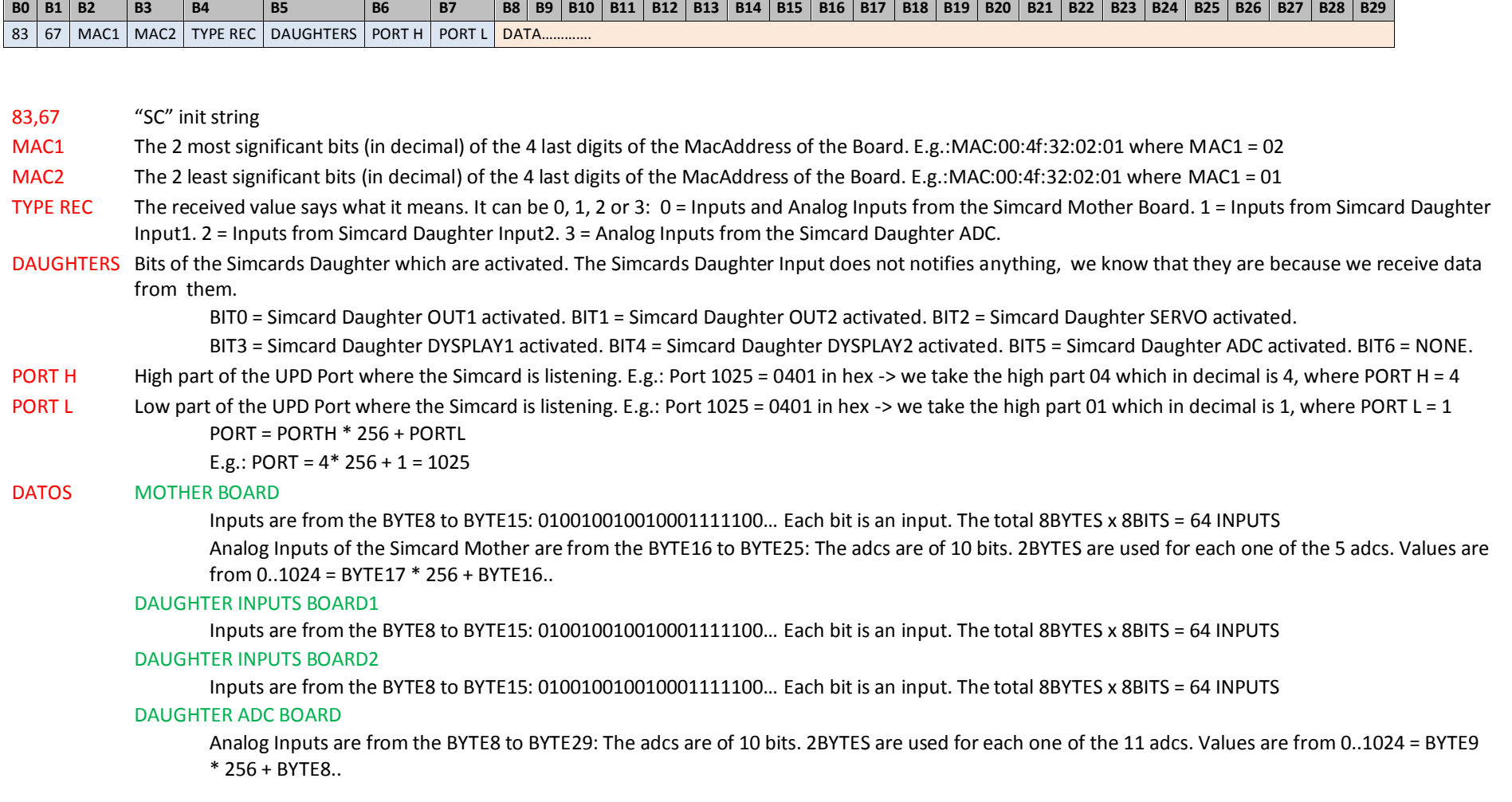

## **BUFFER – SENDING**

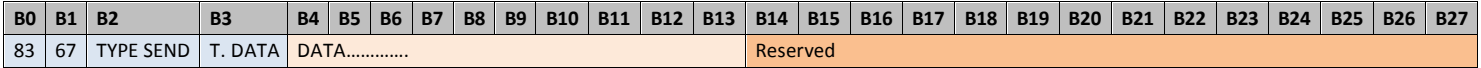

## 83,67 "SC" init string

- TYPE SEND It means that the data are sent to the Mother or to a Daughter.  $0 =$  Mother. 1 = Daughter OUT1. 2 = Daughter OUT2. 3 = Daughter SERVOS. 4 = Daughter DISPLAYS.
- T.DATA This byte is only for the Simcard Mother and Simcard Daughter Servo.

For the Simcard Mother:  $0 =$  outputs are sent.  $1 =$  displays are sent.

For the Simcard Daughter Servo: 0 = first group of servos (the first 8). 1 = second group of servos.

#### DATOS MOTHER BOARD OUTPUTS (TYPE SEND=0, T.DATA=0)

Outputs are from the BYTE4 to BYTE11: 010010010010001111100… Each bit is an output. The total 8BYTES x 8BITS = 64 OUTPUTS

#### MOTHER BOARD DISPLAYS (TYPE SEND=0, T.DATA=1)

Displays are in 4 groups. The BYTE4 is the group. The digits are from the BYTE5 to the BYTE12. The BYTE13 is the brightness from 0 to 15. 4 Buffers must be sent in order to complete the 32 displays.

#### MOTHER BOARD DISPLAYS (TYPE SEND=4, T.DATA=0)

Displays are in 4 groups. The BYTE4 is the group. The digits are from the BYTE5 to the BYTE12. The BYTE13 is the brightness from 0 to 15. 4 Buffers must be sent in order to complete the 32 displays.

#### DAUGHTER OUTPUT1 (TYPE SEND=1, T.DATA=0)

Outputs are from the BYTE4 to BYTE1: 010010010010001111100… Each bit is an output. The total 8BYTES x 8BITS = 64 OUTPUTS DAUGHTER OUTPUT2 (TYPE SEND=2, T.DATA=0)

Outputs are from the BYTE4 to BYTE1: 010010010010001111100… Each bit is an output. The total 8BYTES x 8BITS = 64 OUTPUTS DAUGHTER SERVOS (TYPE SEND=3, T.DATA=0) GROUP 0 -> the first 8 servos

The BYTE4 has the activation bits: BIT0 = enable servo 1, BIT1 = enable servo 2,.., BIT7 = enable servo 8

The data of 0 to 255 of each servo is from the BYTE5 to BYTE12, BYTE5 = Data Servo 1, BYTE6 = Data Servo 2, …

### DAUGHTER SERVOS (TYPE SEND=3, T.DATA=1) GROUP 1 -> the second 8 servos

The BYTE4 has the activation bits: BIT0 = enable servo 1, BIT1 = enable servo 2,.., BIT7 = enable servo 8 The data of 0 to 255 of each servo is from the BYTE5 to BYTE12, BYTE5 = Data Servo 1, BYTE6 = Data Servo 2, …

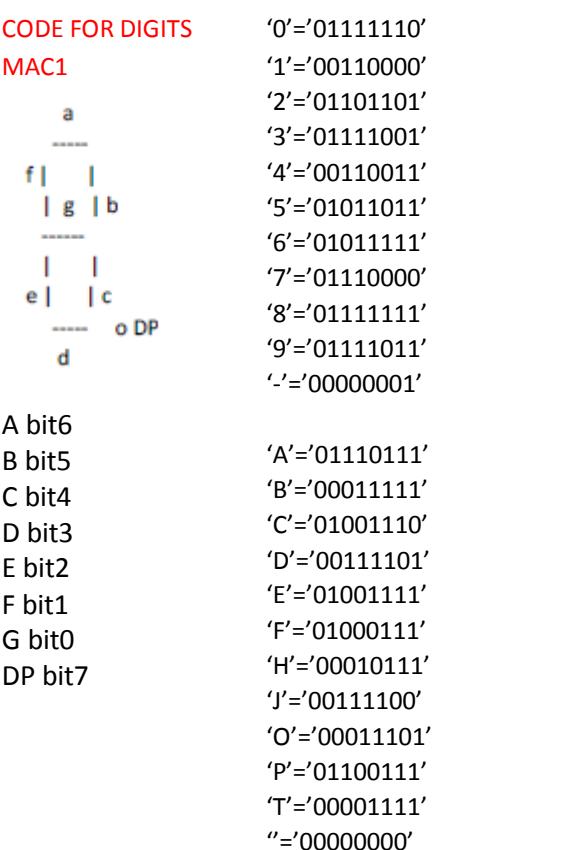